# МИНИСТЕРСТВО НАУКИ И ВЫСШЕГО ОБРАЗОВАНИЯ РОССИЙСКОЙ ФЕДЕРАЦИИ <mark>Докум**Вы коднекай фоспа**й федерального досудар</mark>ственног<mark>о автономного образовательного</mark> Информация в неждения высшего образования «Национальный исследовательский Информация <del>у врежавния</del> высшего образования «Национальный иссл<br>ФИО: Кмаршов Льчкрий Рик-Технологический университет «МИСиС» Двавынасть: Лиректор Вынсунского филиала НИТУ "МИСиС" решением Учёного совета ВФ НИТУ "МИСиС Дата подписания: 15.12.2022 14:48:10 ФИО: Кудашов Дмитрий Викторович

Униказънный программный ключ:

протокол №9-21 619b0f17f7227aeccca9c00adba42f2def217068

# Рабочая программа дисциплины (модуля) **Компьютерная графика**

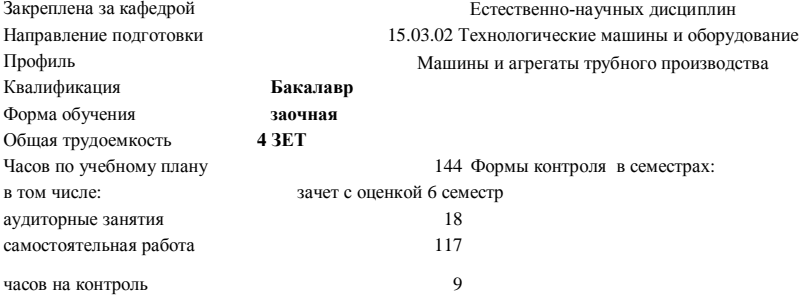

#### Семестр (<Курс>.<Семестр на курсе>) **6 (3.2)** Недель 18 Итого Вид занятий УП РП УП РП Лекции 6 6 6 6 Лабораторные  $4 \t 4 \t 4 \t 4$ Практические 8 8 8 8 Итого ауд. 18 18 18 18 Кoнтактная рабoта 18 18 18 18 Сам. работа 117 117 117 117 Часы на контроль 9 9 9 9 9 Итого 144 144 144 144

#### **Распределение часов дисциплины по семестрам**

Программу составил(и): *Ст.препод., Волкова Е.А.*

Рабочая программа

**Компьютерная графика**

Разработана в соответствии с ОС ВО:

Самостоятельно устанавливаемый образовательный стандарт высшего образования Федеральное государственное автономное образовательное учреждение высшего образования «Национальный исследовательский технологический университет «МИСиС» по направлению подготовки 15.03.02 Технологические машины и оборудование (уровень бакалавриата) (приказ от 02.12.2015 г. № 602 о.в.)

Составлена на основании учебного плана:

15.03.02 Технологические машины и оборудование, МО-21 ЗО.plx Машины и агрегаты трубного производства, утвержденного Ученым советом ВФ НИТУ "МИСиС" 28.06.2021, протокол № 9-21

Рабочая программа одобрена на заседании кафедры

### **Естественно-научных дисциплин**

Протокол от 25.06.2021 г., №11

Зав. кафедрой Мокрецова Л.О.

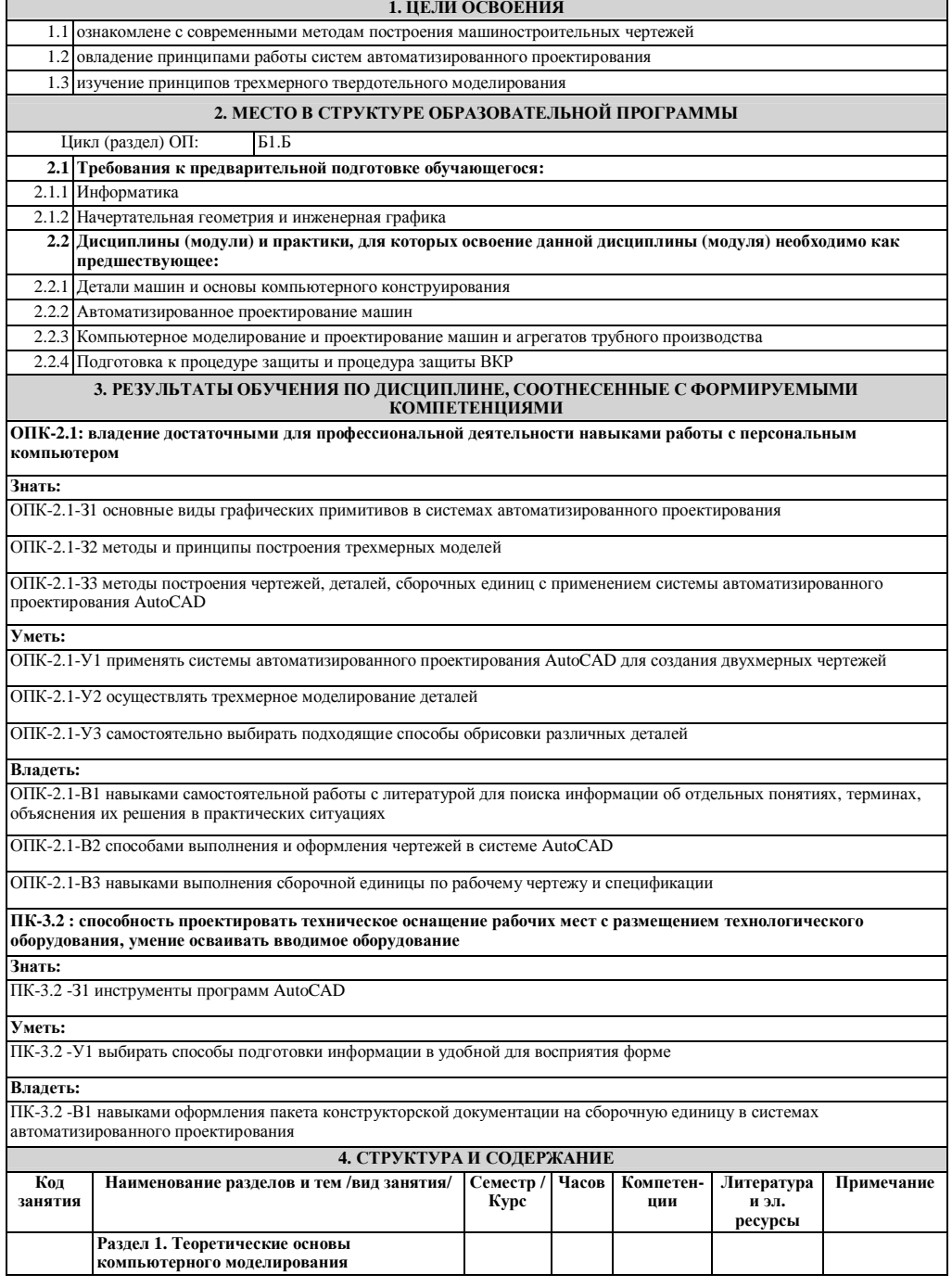

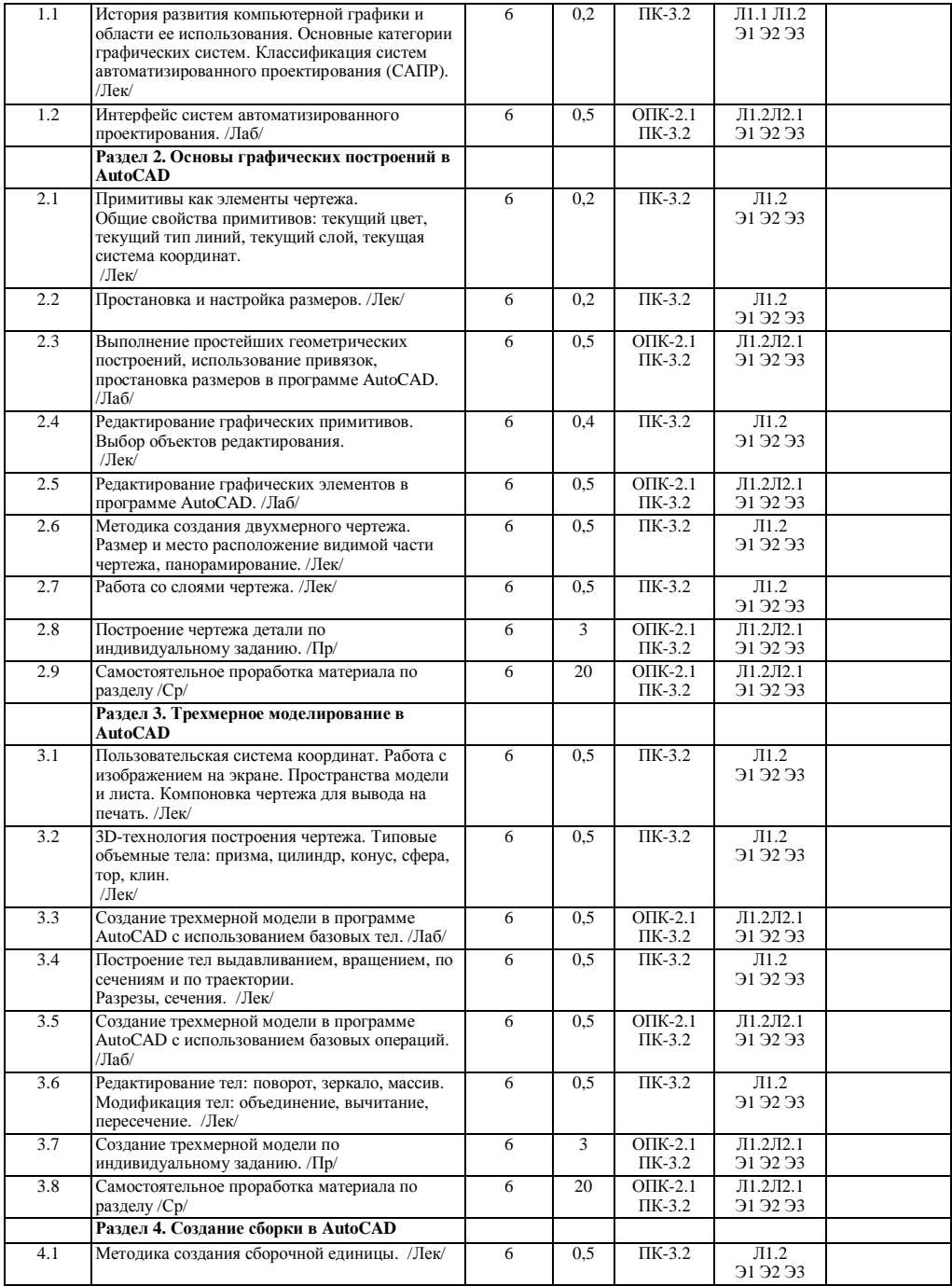

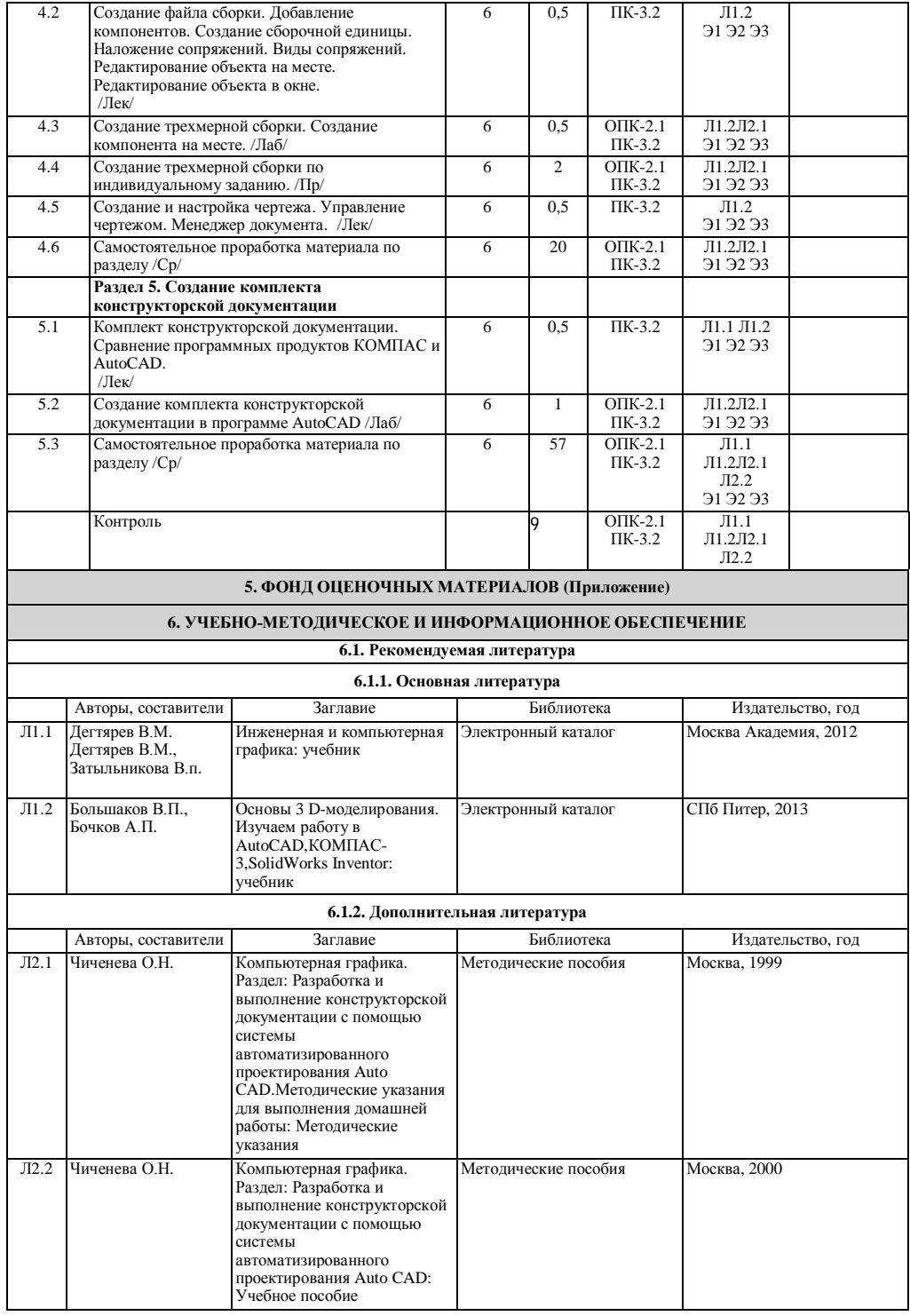

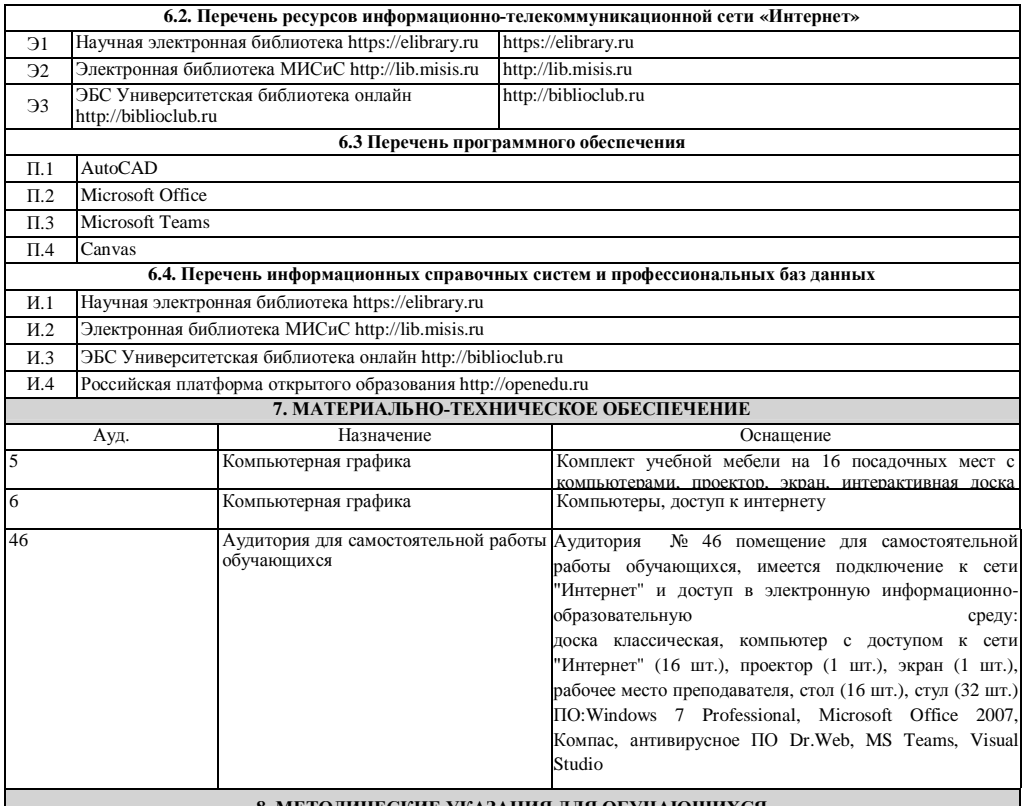

## **8. МЕТОДИЧЕСКИЕ УКАЗАНИЯ ДЛЯ ОБУЧАЮЩИХСЯ**

Изучение дисциплины базируется на использовании лабораторных и практических работ и выполнении домашних заданий. Лекции по курсу проводятся в компьютерном классе с использованием мультимедийной техники и объединяются по времени с проведением лабораторных работ. На практических занятиях и при выполнении домашних занятий осваиваются классические методы создания чертежей и трехмерного моделирования в системах автоматизированного проектирования (САПР) AutoCAD .

Для успешного освоения дисциплины "Компьютерная графика" обучающемуся необходимо:

1. Посещать все виды занятий.

2. Своевременно зарегистрироваться на рекомендованные электронные ресурсы - LMS Canvas и MS Teams.

3. При возникновении любых вопросов по содержанию курса и организации работы своевременно обращаться к преподавателю.

4. Своевременно выполнить домашние задания.

Качественное освоение дисциплины возможно только при систематической самостоятельной работе, что поддерживается системой текущей аттестации на LMS Canvas.